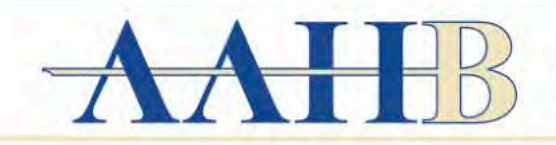

**American Academy of Health Behavior 2021 Virtual Scientific Meeting** 

### "Transforming the narrative to meet emerging health behavior challenges"

**<https://aahb.sched.com/>**

This event is private and invite-only.

If you need an account, please contact the event organizer.

**AAHB is using SCHED as the Virtual Platform for the Scientific Meeting.**

**Zoom links will be provided within the SCHED Platform in each scheduled activity.**

**Log in each day of the meeting, then click on the scheduled session to view the event and access the zoom link.**

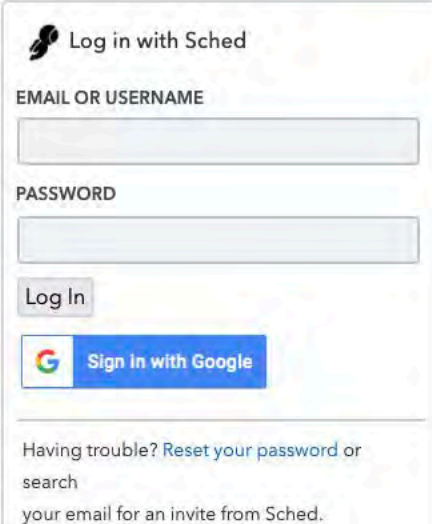

To Avoid Zoom Problems, Check for Zoom Updates for the most current version!

If you can not remember your password:

### **SCHED Password RESET:**

<https://aahb.sched.com/password-reset>

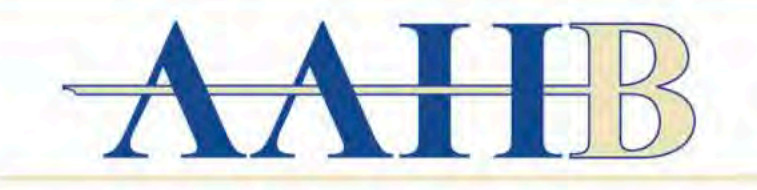

## **American Academy of Health Behavior 2021 Virtual Scientific Meeting**

# "Transforming the narrative to meet emerging health behavior challenges"

### Welcome to the American Academy of Health Behavior Virtual Scientific Meeting.

AAHB is "Making March Memorable" with 2 days of plenary sessions with several excellent opportunities to join events throughout the month!

- A Zoom link for conference presentations will be provided before the beginning of the virtual conference.  $\bullet$
- Poster sessions can be viewed starting March 9th, through this link to Genigraphics but the live session zoom links for March 19 & 23, 2021 will be ۰ found on this SCHED conference schedule.

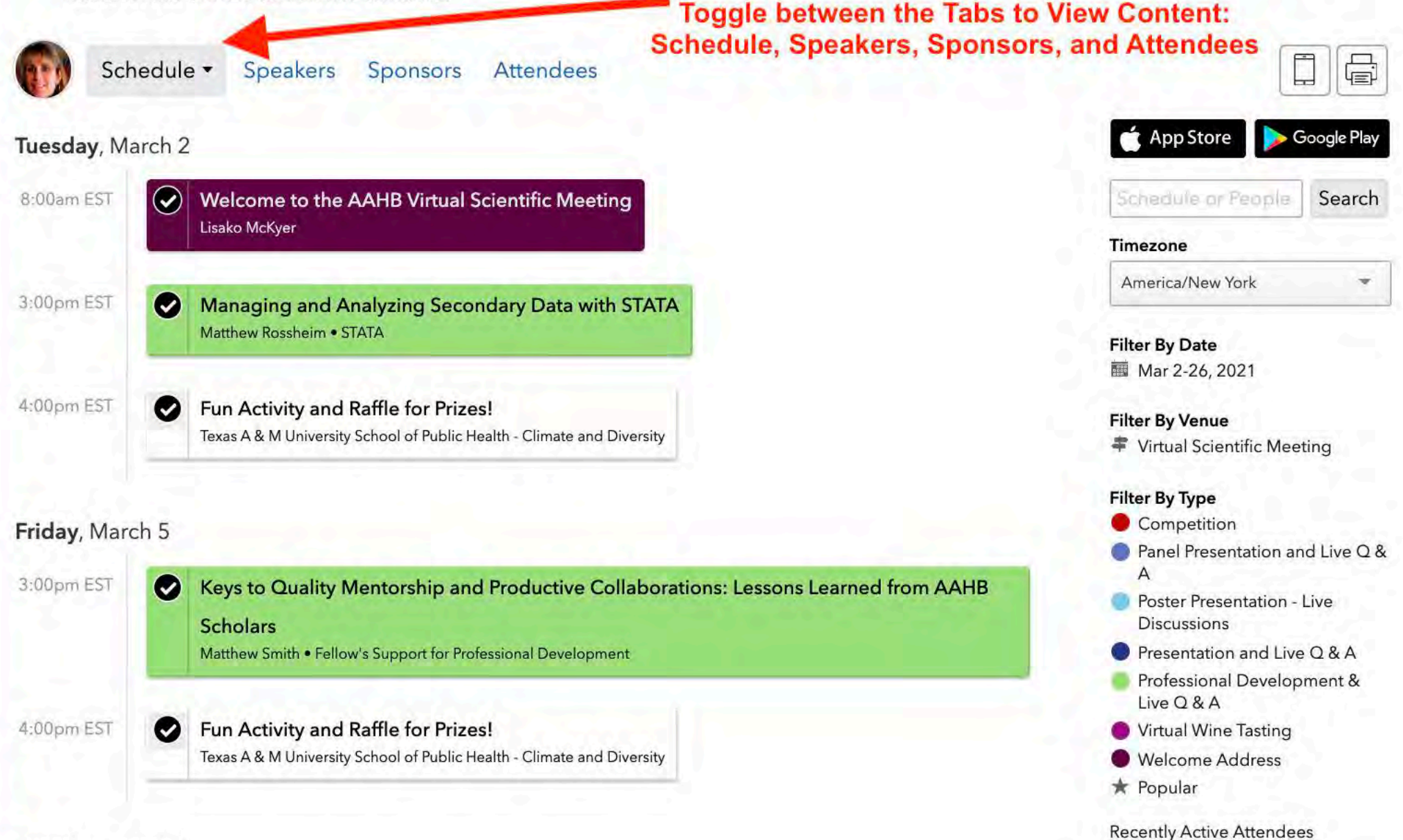

Tuesday March 9

### Welcome to the American Academy of Health Behavior Virtual Scientific Meeting.

AAHB is "Making March Memorable" with 2 days of plenary sessions with several excellent opportunities to join events throughout the month!

- A Zoom link for conference presentations will be provided before the beginning of the virtual conference.
- . Poster sessions can be viewed starting March 9th, through this link to Genigraphics but the live session zoom links for March 19 & 23, 2021 will be found on this SCHED conference schedule.

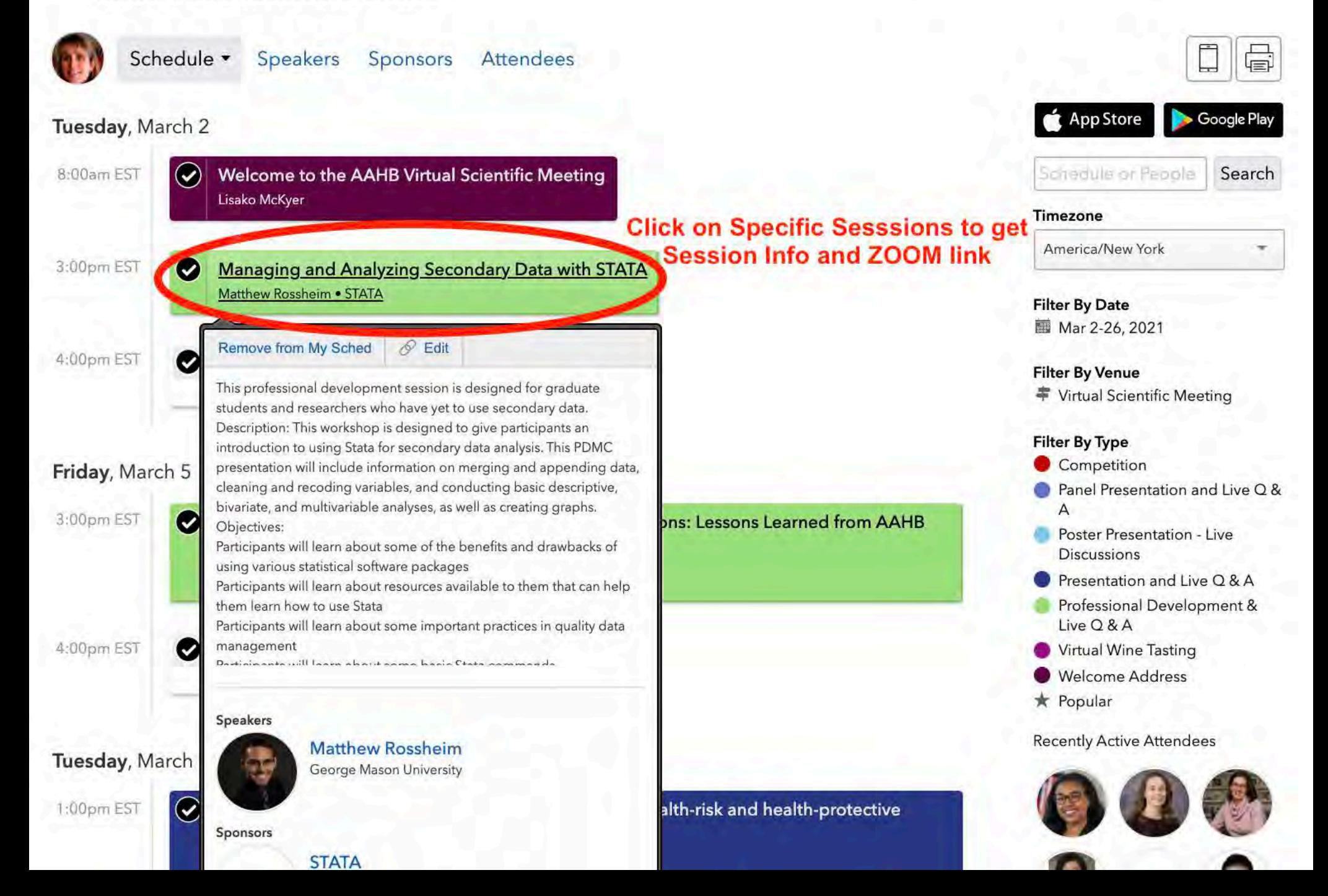

# $\bigwedge \bigcup \bigcup$

### **American Academy of Health Behavior** 2021 Virtual Scientific Meeting

### "Transforming the narrative to meet emerging health behavior challenges"

#### Welcome to the American Academy of Health Behavior Virtual Scientific Meeting.

AAHB is "Making March Memorable" with 2 days of plenary sessions with several excellent opportunities to join events throughout the month!

- A Zoom link for conference presentations will be provided before the beginning of the virtual conference.
- Poster sessions can be viewed starting March 9th, through this link to Genigraphics but the live session zoom links for March 19 & 23, 2021 will be found on this SCHED conference schedule.

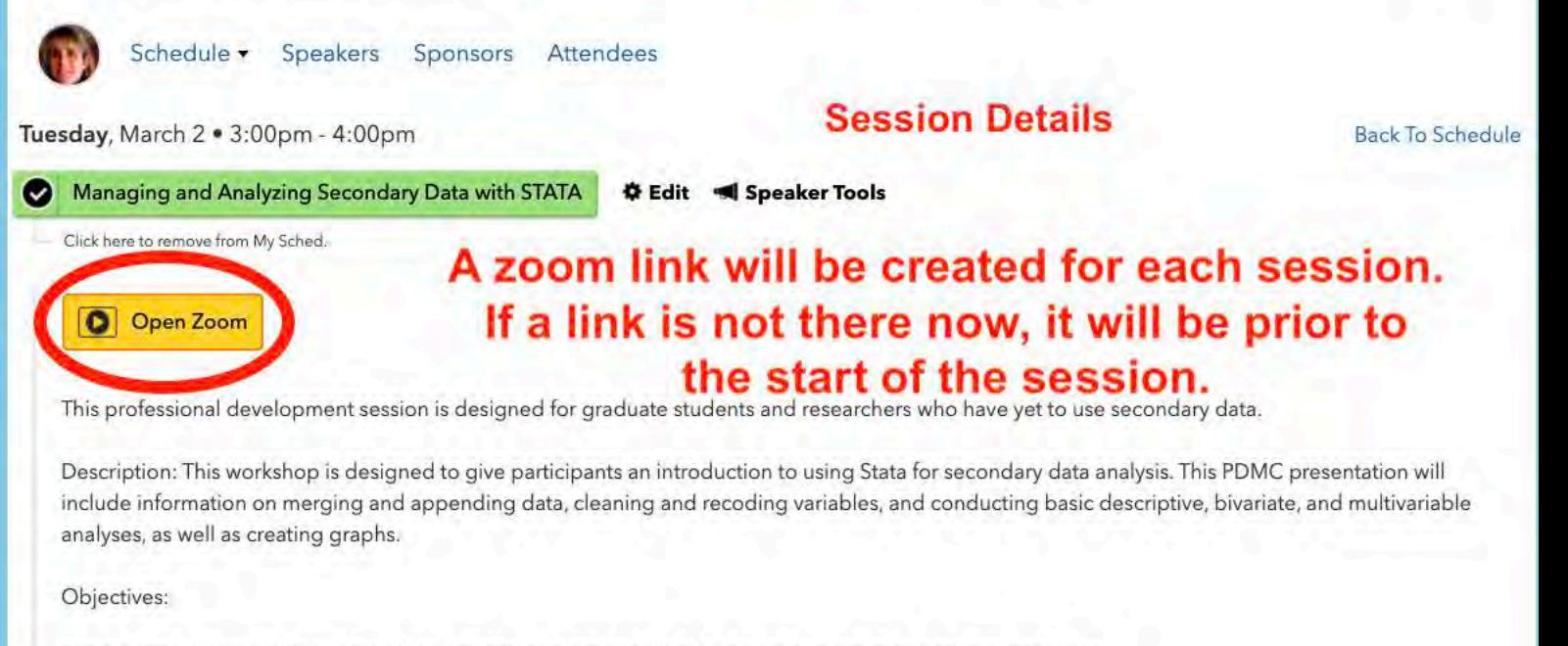

Participants will learn about some of the benefits and drawbacks of using various statistical software packages Participants will learn about resources available to them that can help them learn how to use Stata Participants will learn about some important practices in quality data management Participants will learn about some basic Stata commands

#### **Speakers**

#### **Matthew Rossheim**

George Mason University

Dr. Matthew E. Rossheim holds a Bachelors' of Arts degree in economics from the University of Florida (2009), a Master of Public Health in social and behavioral sciences from the University of Florida (2011), and a Doctor of Philosophy in public health sciences from the University... Read More →

#### **Sponsors**

### 51211

Stata statistical software provides everything for your data science needs-data manipulation, visualization, statistics, and automated reporting. Whether you prefer a GUI, a command line, or scripts, Stata puts the statistics you want at your fingertips. Stata is easy to use and... Read More →

Tuesday March 2, 2021 3:00pm - 4:00pm EST Virtual Scientific Meeting Professional Development & Live Q & A

**STATA**